## [Readynas](http://file.westpecos.com/doc.php?q=Readynas Raidar Default Password) Raidar Default Password [>>>CLICK](http://file.westpecos.com/doc.php?q=Readynas Raidar Default Password) HERE<<<

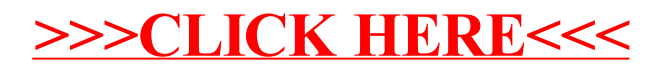